**Приложение ППССЗ по специальности 40.02.01 Право и организация социального обеспечения 2022-2023 уч.г.: Методические рекомендации по организации самостоятельной работы студентов по учебной дисциплине ОП 20. Основы бережливого производства** 

#### **МИНИСТЕРСТВО ОБРАЗОВАНИЯ БЕЛГОРОДСКОЙ ОБЛАСТИ ОБЛАСТНОЕ ГОСУДАРСТВЕННОЕ АВТОНОМНОЕ ПРОФЕССИОНАЛЬНОЕ ОБРАЗОВАТЕЛЬНОЕ УЧРЕЖДЕНИЕ «АЛЕКСЕЕВСКИЙ КОЛЛЕДЖ»**

# **Методические рекомендации по организации самостоятельной работы студентов**

по учебной дисциплине

# **ОП 20. Основы бережливого производства**

для специальности

**40.02.01 Право и организация социального обеспечения** 

Алексеевка – 2022

Методические рекомендации по организации самостоятельной работы студентов разработаны на основе Федерального государственного образовательного стандарта среднего профессионального образования по специальности 40.02.01 Право и организация социального обеспечения.

Составитель: Афанасьева О.В., преподаватель ОГАПОУ «Алексеевский колледж»

# **СОДЕРЖАНИЕ**

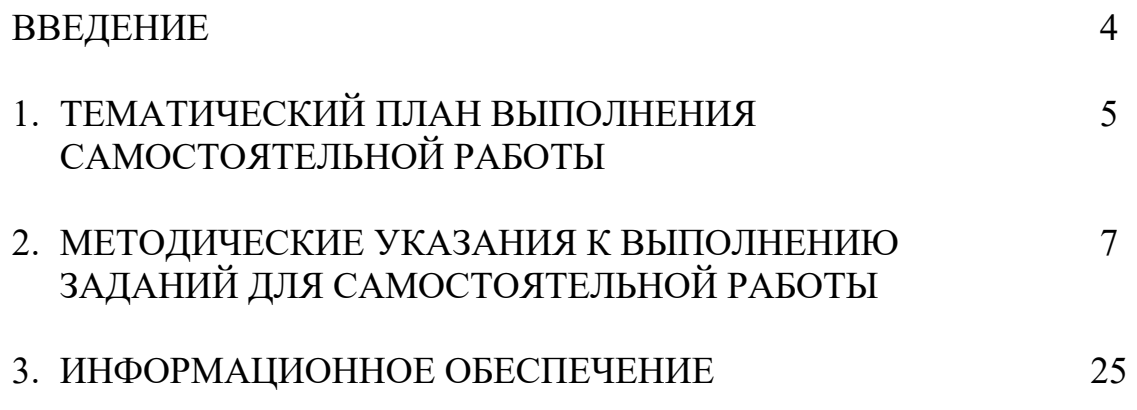

## **ВВЕДЕНИЕ**

Методические рекомендации по организации самостоятельной работы студентов по учебной дисциплине ОП 20. Основы бережливого производства по специальности 40.02.01 Право и организация социального обеспечения определяют содержание самостоятельной работы обучающихся, ее назначение, формы организации и виды контроля.

Контролируемая самостоятельная работа направлена на углубление и закрепление знаний студента, развитие аналитических навыков по проблематике учебной дисциплины.

Самостоятельная работа обучающихся, рассматривается в как управляемая преподавателями (без их прямого участия) система организационнопедагогических условий, направленная на освоение практического опыта, умений и знаний в рамках предметов, дисциплин, междисциплинарных курсов по специальностям и профессиям в соответствии с ФГОС СПО.

Для обучающегося самостоятельная работа - способ активного, целенаправленного освоения, без непосредственного участия преподавателя, новых знаний, умений и опыта, личностных результатов, закладывающих основания в становлении профессиональных и общих компетенций, требуемых ФГОС СПО по специальности.

В рамках выполнения самостоятельной работы обучающийся должен владеть способами предметной деятельности: уметь понимать предложенные преподавателем цели, формулировать их самому; моделировать собственную деятельность и программировать ее; уметь оценивать конечные и промежуточные результаты своих действий; корректировать деятельность, иметь личностную готовность (высокий уровень самосознания, адекватность самооценки, рефлексивность мышления, самостоятельность, организованность, целенаправленность личности, сформированность волевых качеств) саморегуляции.

Целью самостоятельной работы обучающихся является: формирование личностных результатов, общих и профессиональных компетенций; формирование умений использовать нормативную, правовую, справочную документацию и специальную литературу; формирование самостоятельности мышления, способностей к саморазвитию, совершенствованию и самоорганизации; углубление и расширение теоретических знаний; систематизация и закрепление полученных теоретических знаний и практических умений обучающихся.

Формами самостоятельной работы обучающихся являются: подготовка сообщения; картирование процесса; определение действий, добавляющих ценность, и потерь; оформление таблицы; определение возможностей и рисков методов бережливого производства; организация рабочего места по системе 5С; применение инструментов для анализа проблем; составление стандартной операционной карты (СОК); составление матрицы компетенций в области бережливого производства.

В соответствии с рабочей программой на самостоятельную учебную работу обучающегося отводится 14 часов.

# **1. ТЕМАТИЧЕСКИЙ ПЛАН ВЫПОЛНЕНИЯ САМОСТОЯТЕЛЬНОЙ РАБОТЫ**

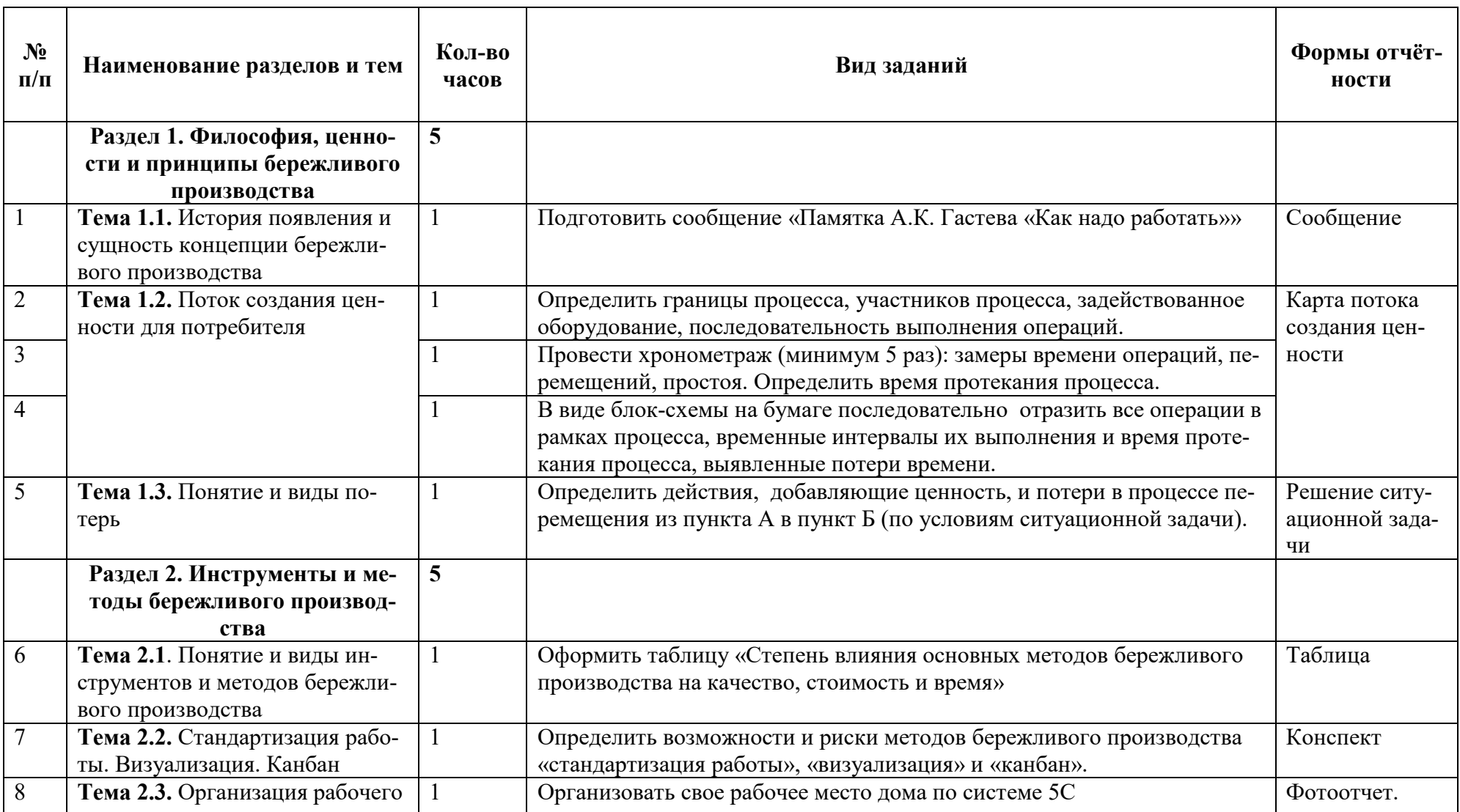

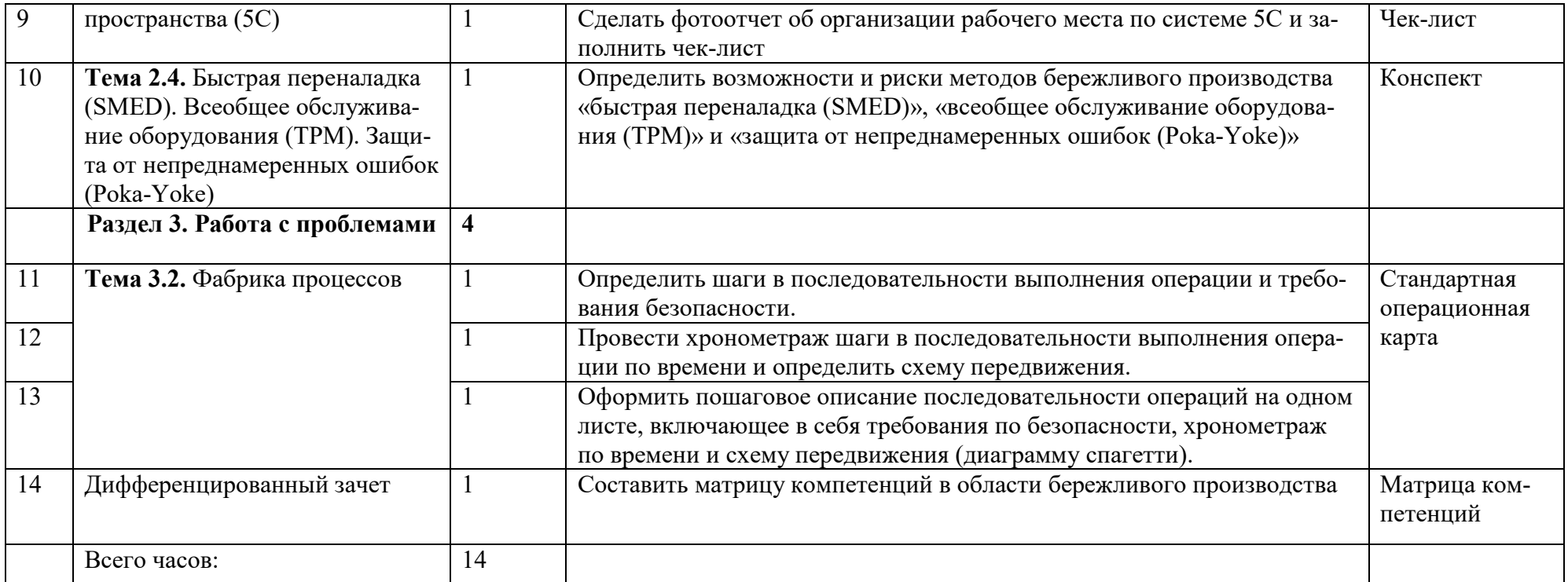

# **2. МЕТОДИЧЕСКИЕ УКАЗАНИЯ К ВЫПОЛНЕНИЮ ЗАДАНИЙ ДЛЯ САМОСТОЯТЕЛЬНОЙ РАБОТЫ**

### **1. Подготовить сообщение «Памятка А.К. Гастева «Как надо работать»».**

Источник: «БИБЛИОТЕКА РУССКОЙ и СОВЕТСКОЙ КЛАССИКИ». Алексей Капитонович Гастев «Как надо работать. Практическое введение в науку организации труда. Второе издание»

https://ruslit.traumlibrary.net/book/gastev-kak-nado-rabotat/gastev-kak-nado-rabotat.html

Алексей Капитонович Гастев – революционер, коммунист, государственный и общественный деятель, поэт, создатель «социальной инженерии» – науки о рациональном, организованном, производительном и красивом человеческом труде.

Работы А. К. Гастева, вошедшие в настоящий сборник, – часть богатейшего материала, содержащегося в трудах основоположника советской школы научной организации труда, производства и управления.

Книгу с интересом прочтут широкие круги рабочих, мастеров, инженеров, экономистов, научных работников, преподавателей и студентов; партийный, советский и профсоюзный актив.

#### **Построить карту потока создания ценности:**

**2. Определить процесс, границы процесса, участников процесса, задействованное оборудование, последовательность выполнения операций.** 

**3. Провести хронометраж (минимум 5 раз): замеры времени операций, перемещений, простоя. Определить время протекания процесса.** 

**4. В виде блок-схемы на бумаге последовательно отразить все операции в рамках процесса, временные интервалы их выполнения и время протекания процесса, выявленные потери времени.** 

Картирование потока создания ценности - наглядное представление потока создания ценности, его характеристик с целью поиска и сокращения потерь и улучшение потока с точки зрения сокращения всех видов потерь и удовлетворения требований потребителя.

Картирование потока создания ценности - метод, направленный на создание визуального образа информационных и материальных потоков, необходимых для выполнения заказа потребителя. Различают три вида карты: карта текущего состояния, карта идеального состояния и карта будущего (целевого) состояния.

Этапы применения метода:

а) Построить карту текущего состояния потока создания ценности. Основные шаги построения карты потока создания ценности:

1) выбор продукции/услуги;

2) определение потребителя выбранной продукции/услуги и его требований (время доставки, объем партии, требования к упаковке, ритмичности поставок и др.);

3) определение основных производственных процессов и их основных параметров (время производственного цикла, время обработки, время переналадки, уровень запасов сырья, материалов, комплектующих, число работников, участвующих в данном процессе, и др.);

4) определение поставщиков сырья, материалов, комплектующих, необходимых для создания продукции/услуг, а также основных параметров поставки, характеризующих поставщика (ритмичность поставок, объем партии, способ поставки)

б) проанализировать текущий поток создания ценности, найти существующие потери в процессах и при их взаимодействии;

в) разработать карту будущего состояния потока создания ценности;

г) определить мероприятия для перехода к будущему состоянию потока создания ценности.

## **5. Определить действия, добавляющие ценность, и потери в процессе перемещения из пункта А в пункт Б (по условиям ситуационной задачи).**

Источник: Виды потерь на производстве и в офисе. Серия Производственная Система «Росатома». http://www.ps-rosatom.ru/files/vidy-poter.pdf

Представьте ситуацию с обычным авиаперелётом из пункта А в пункт В.

Решив отправиться в путь, пассажир едет в ближайшую авиакассу, стоит в очереди, приобретает билеты и возвращается домой.

В день вылета он вызывает такси и следует в аэропорт. В аэропорту он проходит длительную регистрацию, сдаёт багаж, проходит досмотр и ожидает своего рейса. После объявления посадки он занимает место в самолёте вместе с другими пассажирами и ожидает разрешения на взлёт. Самолёт разгоняется, отрывается от взлётной полосы, взлетает, разворачивается, направляя курс в направление заданной цели и летит.

Спустя некоторое время, капитан объявляет, что впереди бушует страшный циклон и самолёту необходимо будет сделать небольшой крюк. Облетев грозовые облака, самолёт ложится на заданный курс и через некоторое время совершает посадку. После посадки самолёт выруливает в отведённое место для высадки пассажиров. Пассажиры ожидают подачи трапа, на автобусе переезжают в аэропорт, после продолжительного ожидания получают багаж и, наконец-то выходят из аэропорта.

Определити действия, добавляющие ценность, и потери в процессе перемещения из пункта А в пункт Б:

- Путь в авиакассу
- Очередь в авиакассе
- Покупка билетов
- Возвращение домой
- Вызов и ожидание такси
- Путь в аэропорт
- Регистрация
- Сдача багажа
- Прохождение досмотра
- Ожидание рейса
- Посадка в самолет
- Ожидание разрешения на взлет
- Взлет
- Разворот на нужный курс
- Полет
- Прохождение грозовых облаков
- Посадка
- Ожидание трапа
- Переезд в аэропорт
- Ожидание багажа
- Получение багажа
- Выход из аэропорта

#### **6. Оформить таблицу «Степень влияния основных методов бережливого производства на качество, стоимость и время».**

Изучите ГОСТ Р 56407-2015 Бережливое производство. Основные методы и инструменты (утв. и введен в действие Приказом Росстандарта от 27.05.2015 № 448-ст).

Приведенное в указанном стандарте описание методов позволяет организации определить необходимость и целесообразность применения того или иного метода исходя из поставленных целей. В таблице «Степень влияния основных методов БП на качество, стоимость, время» методы связаны с основными направлениями улучшения деятельности организации: качество процессов, продукции и услуг, их стоимость и время выполнения (таблица 1). Степень влияния методов и инструментов разделяется на сильное  $(++)$ , среднее  $(++)$ и несущественное (+). Оформите указанную таблицу в тетради для самостоятельной работы.

### Оформить конспект в тетради для самостоятельной работы:

7. Определить возможности и риски методов бережливого производства «стандартизация работы», «визуализация» и «канбан».

10. Определить возможности и риски методов бережливого производства «быстрая переналадка (SMED)», «всеобщее обслуживание оборудования (ТРМ)» и «защита от непреднамеренных ошибок (Poka-Yoke)».

Изучите ГОСТ Р 56407-2015 Бережливое производство. Основные методы и инструменты (утв. и введен в действие Приказом Росстандарта от 27.05.2015 № 448-ст).

В разделе 5 «Основные методы и инструменты БП» в таблицах 2 - 9 приводится описание основных методов и инструментов бережливого производства. Изучите эти таблицы и укажите возможности и риски указанных методов бережливого производства.

#### Организовать рабочее место по системе 5С:

8. Организовать свое рабочее место дома по системе 5С.

9. Сделать фотоотчет об организации рабочего места по системе 5С и заполнить чек-лист.

Назначение метода - создание условий для эффективного выполнения операций, экономии времени, повышения производительности и безопасности труда; создание и поддержание порядка и чистоты на каждом рабочем месте.

Совокупность шагов по организации и поддержанию порядка на рабочих местах, начиная от поиска источников беспорялка до внедрения системы постоянного совершенствования рабочего пространства: 1) сортировка, 2) самоорганизация, 3) систематическая уборка, 4) стандартизация, 5) совершенствование.

Этапы применения метода:

а) Удаление ненужных предметов (сортировка):

1) определить перечень необходимых предметов (наименование, количество);

2) отсортировать все необходимое и ненужное;

3) избавиться от всего ненужного (перемещение, удаление)

б) самоорганизация (соблюдение порядка):

1) определить место для каждого предмета;

2) расположить предметы исходя из необходимости и частоты использования;

3) визуализировать места хранения предметов;

4) провести маркировку проходов, мест потенциальной опасности, нанести обозначения на инструмент, тару, материалы, сырье, комплектующие, продукцию;

5) расположить оборудование и инструмент таким образом, чтобы каждый работник мог легко их найти, использовать и возвращать на место после использования;

6) отделить друг от друга места для размещения сырья, незавершенного производства, готовой продукции, несоответствующей продукции

в) систематическая уборка (содержание в чистоте):

1) определить и локализовать/устранить источники загрязнений;

2) определить правила уборки, в том числе объекты, периодичность, приспособления, методы выполнения уборки;

3) внести информацию по правилам уборки в контрольный лист уборки;

4) проводить уборку рабочего пространства согласно утвержденным правилам;

5) осуществлять проверку готовности инструментов, приспособлений и оборудования выполнять свои функции;

6) регулярно обновлять контрольный лист уборки

г) стандартизация:

1) создать стандарты содержания рабочих мест на основе полученных результатов на

предыдущих этапах

д) совершенствование (поддержание и улучшение):

1) соблюдать стандарты содержания каждого рабочего места и постоянно совершенствовать организацию рабочего пространства;

2) создать программу аудитов рабочих мест на соответствие стандартам содержания каждого рабочего места.

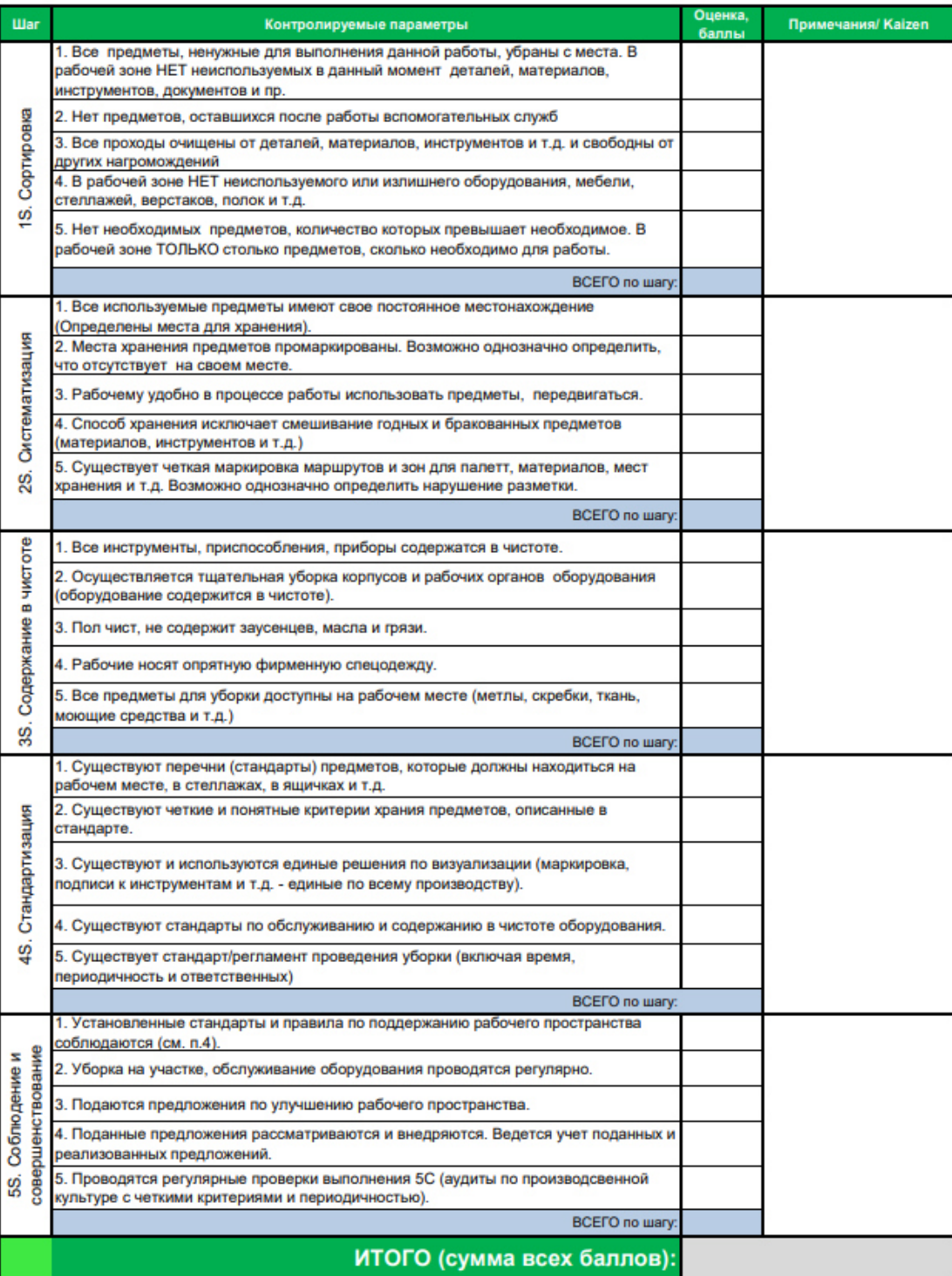

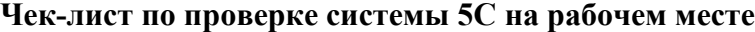

2 баллов – соответствует безупречно

- 1 балла еще много надо сделать
- 0 балл не соответствует полностью

### 11. Определить первопричину проблемы с помошью метода «5 почему?».

Метод «5 почему?» - это метод поиска причин возникших несоответствий, который позволяет построить причинно-следственные связи для проблем с неочевидными причинами

Суть метода заключается в изучении причинно-следственных связей, лежащих в основе той или иной проблемы. Он позволяет установить первопричины проблемы, воздействуя на которые ее можно решить.

Основной задачей метода является поиск первопричины возникновения проблемы с помощью повторения вопроса - «Почему?». Каждый последующий вопрос задается к ответам на предыдущий вопрос. В результате вопросов - ответов, выстраивается логическая цепочка, ведущая к первопричине, а работа с первопричиной является самой продуктивной и эффективной для решения проблемы. Не обязательно задавать именно пять вопросов. Это среднее число. Некоторые проблемы требуют другого количества вопросов (большего или меньшего).

Вы получите более правильные и ясные ответы, если будете записывать все вопросы и ответы. Именно письменные ответы позволяют рассмотреть проблему более детально и не упустить ничего важного.

Это простой метод и его применение доступно любому человеку. Он занимает минимальное количество времени и ресурсов (нужны только лист бумаги и ручка). В результате можно получить несколько ответов на один и тот же вопрос, и выявить не одну, а несколько первопричин проблемы.

За счет применения метода можно выстроить «дерево» («воронка», «песочные часы») причин и их последствий. «Корни» отражают ответы на вопрос «Почему?», который задается на все варианты ответов до установления первопричины, а «крона» отражает следствия этих причин в зеркальном отражении к каждому ответу на вопрос «почему?» до установления максимального проявления проблемы.

Этапы применения:

1. Формулируется проблема, для которой необходимо найти решение.

2. Задается вопрос «Почему эта проблема возникла?» или «Почему это произошло?». Определяются варианты ответов на поставленный вопрос. Ответов может быть несколько.

3. Все ответы записываются под либо сбоку от проблемы. Ответы необходимо формулировать кратко. Для поиска ответов может применяться метод мозгового штурма.

4. Если причины, выявленные на шаге 2, могут быть детализированы далее, то по каждой из выявленных причин опять задается вопрос «Почему это произошло?». Ответы на этот вопрос записываются на третьем уровне детализации.

5. Проводится проверка возможности дальнейшей детализации причин. Если детализация возможна, то цикл постановки вопроса повторяется. Как правило, чтобы детализировать причины до самого нижнего уровня достаточно 5-ти повторений цикла.

6. После того как анализ будет завершен, и дальнейшая детализация причин станет невозможна, проводится пересмотр всех выявленных причин и определяются ключевые причины. В ходе пересмотра диаграммы некоторые из причин могут перемещаться с уровня на уровень или дублироваться в различных ветках дерева причин.

7. Один из важных аспектов метода — реальная первопричина должна указывать на процесс, который не работает достаточно хорошо или отсутствует.

8. Полученные ответы должны вылиться в реализацию решений по устранению первопричин проблемы.

Риски:

1. Необходимо избегать предположений и логических ловушек.

2. Важно прослеживать цепочку причинно-следственных связей по возрастающей от проявления проблемы через несколько уровней абстракций до первопричины, отношение которой к исходной проблеме должно прослеживаться.

3. Есть риск при ответах останавливаться на симптомах проблемы вместо углубления в первопричины.

4. Есть риск неспособности исследователя выйти за пределы своих знаний — человек просто не может найти причины, о которых не знает.

5. Результаты не повторяемые, разные люди, применяя данный метод, выявляют различные причины у одной и той же проблемы.

6. Ответ на вопрос может не соответствовать реальности.

7. Склонность к выделению одной причины, в то время как один вопрос может выявить несколько причин.

8. Не все проблемы имеют одну первопричину.

9. Результат зависит от знаний и упорства вовлеченных людей.

**Пример:** 

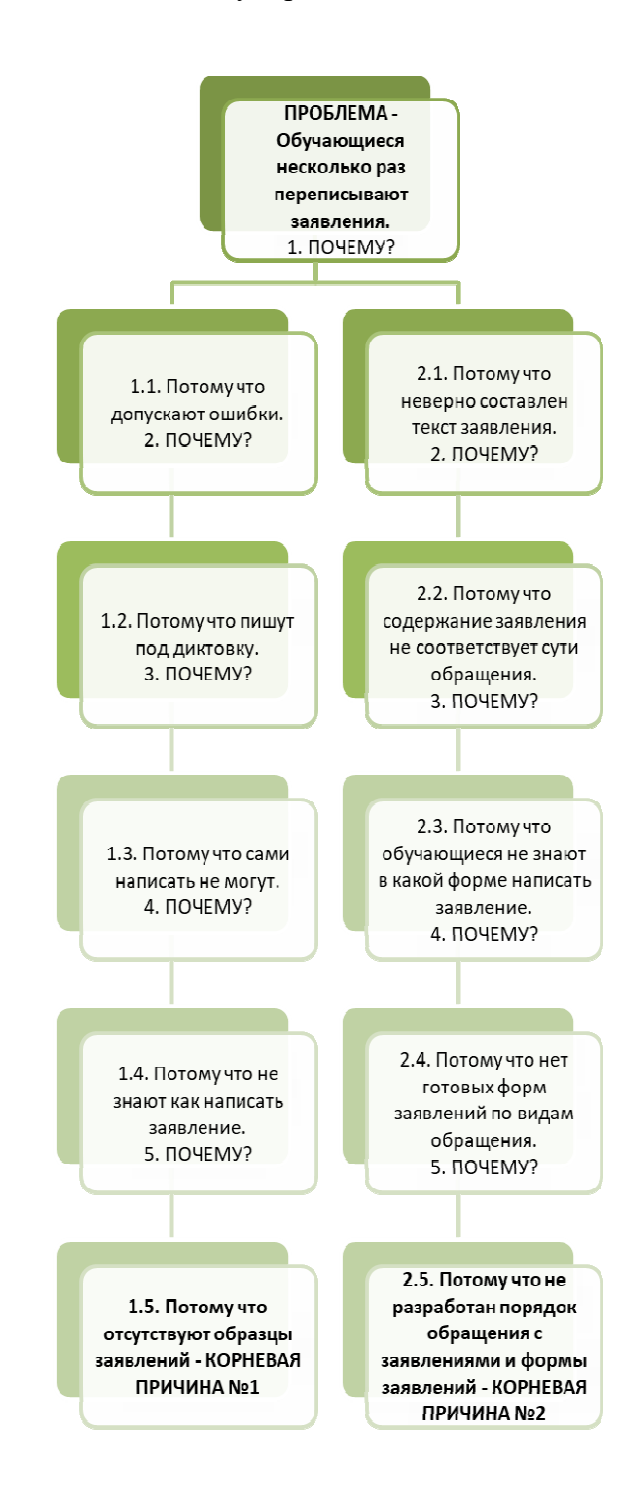

# **Задание 1:**

Выявлена проблема – многие абитуриенты допускают ошибки при оформлении документов при поступлении в колледж. С помощью метода «5 почему?» определите первопричину проблемы.

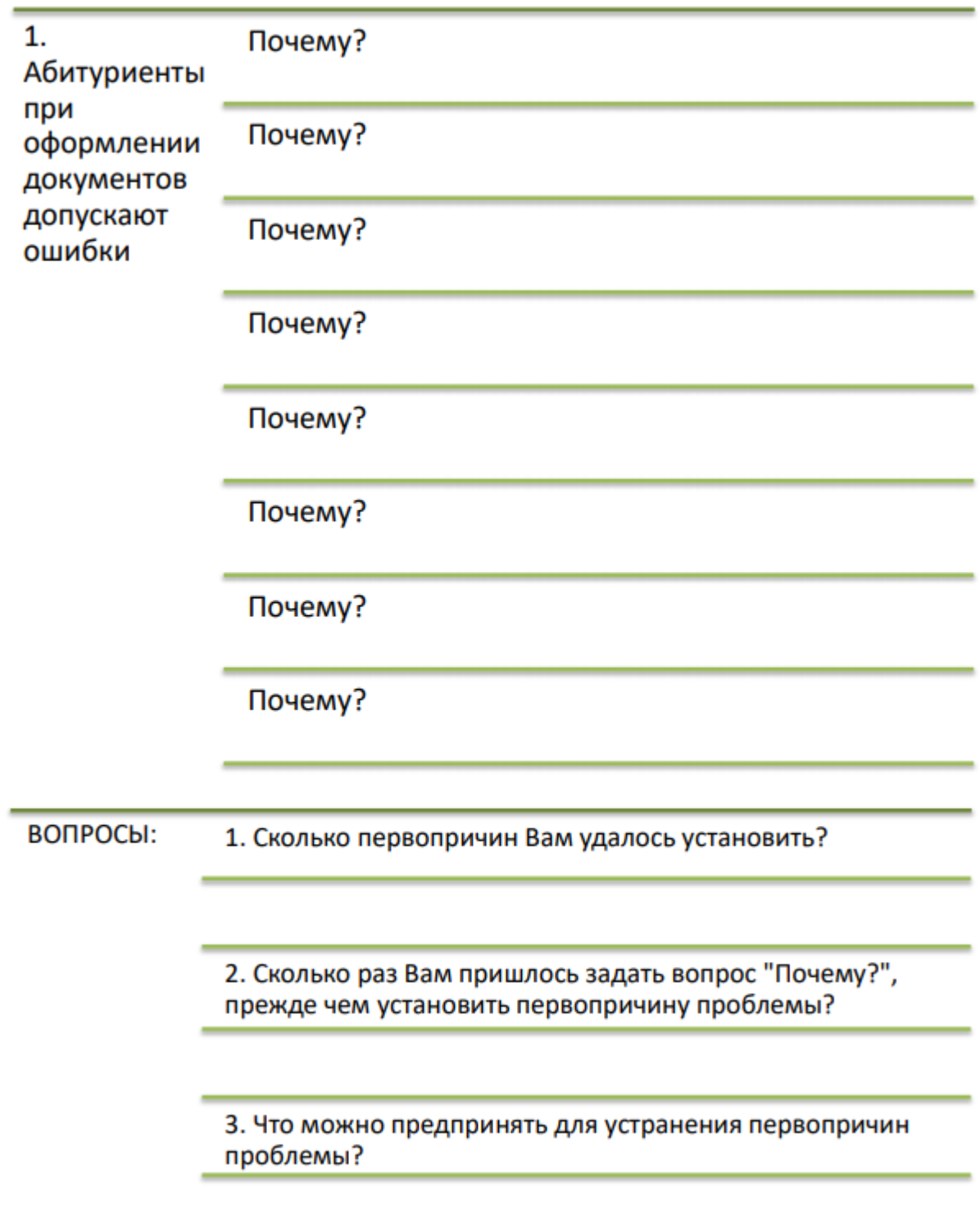

## 12. Определить ключевые причинно-следственные связи факторов и последствий проблемы с помощью метода «Диаграмма Исикавы».

Диаграмма Исикавы является одним из основных инструментов, которые используются для измерения, оценки, контроля и усовершенствования качества производственных процессов.

Это диаграмма причинно-следственных связей, или диаграмма корневых причин. Иногда ее называют для простоты запоминания, и по аналогии с рисунком: рыба-диаграмма, рыбий хвост, рыбья кость. Технически «Рыбья кость» состоит из одной главной оси. К ней примыкают «косточки» первого порядка, далее следуют причины второго порядка и так до завершения рассуждений. Это японское изобретение профессора Токийского университета Каору Исикавы.

Области применения Лиаграммы Исикавы:

 $1<sub>1</sub>$ Для систематического и полного определения причин возникновения пробле-

мы;

 $\overline{2}$ . Для анализа и структурирования процессов на ПОО;

3. Если необходимо визуализировать и оценивать соотношения причинноследственных связей;

 $\mathbf{4}$ . Для обсуждения проблем в рамках групповой (командной) работы при «мозговой атаке».

## Преимущества метода:

Помогает группе сосредоточиться на содержании проблемы;  $\mathbf{1}$ .

 $2.$ Хорошая основа для дискуссии по разнообразным причинам проблемы;

 $\mathcal{R}_{\mathcal{L}}$ Позволяет группировать причины в самостоятельные категории;

 $\overline{4}$ . Сосредотачивает группу на поиске причин, а не признаков,

 $\sim$ Хорошо применим при групповом обсуждении, создает результат коллективного знания:

6 Является легко осваиваемым и применимым.

## Особенности построения диаграммы Исикавы:

Перед тем как приступать к построению графика, необходимо чётко опреде- $1_{-}$ литься с формулировкой рассматриваемой проблемы. Если, например, участников обсуждения вопроса несколько, то все они должны прийти к одному мнению, и только после этого начинать строить диаграмму.

Рассматриваемую проблему для удобства восприятия лучше всего располо- $2.$ жить (записать) в правой части доски или листа бумаги, а влево от неё уже горизонтально проводить «хребет рыбы».

 $\mathcal{E}$ Основные влияющие на проблему причины представляют собой «большие кости рыбьего скелета». Их нужно заключить в рамки и соединить с «хребтом» наклонными стрелками.

Затем на диаграмму наносятся второстепенные причины, которые оказывают  $\overline{4}$ . влияние на главные, являющиеся их следствием. Это уже «средние кости», которые примыкают к «большим костям».

 $\sim$ Наносятся «мелкие кости», примыкающие к «средним» — это третьестепенные причины, которые воздействуют на второстепенные. Если какие-либо из причин не выявлены, то «кость» остаётся пустой, т.е. причина не фиксируется, однако место для неё следует оставить.

6. При анализе диаграммы следует учитывать абсолютно все, даже кажущиеся малозначительными, причины и факторы. Это делается для того чтобы отыскать первопричину и найти наиболее эффективный способ решения исследуемой проблемы.

 $7<sub>1</sub>$ Причины и факторы должны оцениваться по своей значимости, т.е. необходимо найти и выделить самые важные из них - в наибольшей степени влияющие на рассматриваемую проблему.

8. Важно запомнить, что процесс поиска, анализа и интерпретации причин и факторов является основополагающим в создании целостной структуры проблемы и переходе к конкретным действиям.

При выявлении каждой новой причины или фактора следует задаваться себе 9. вопрос «почему», т.к. благодаря этому можно найти корневую причину, оказывающую воздействие на проблему в целом.

Следуя этим принципам, вы сможете рассмотреть проблему наиболее объективно и постепенно раскрыть всю цепь причинно-следственных связей и найти те факторы, которые нужно будет скорректировать, чтобы добиться решения проблемы и получить требуемый результат.

Этапы применения метода:

Первый этап

Перед составлением диаграммы необходимо правильно сформулировать вопрос. Этому пункту - составлению правильного вопроса нужно уделить особое внимание (из-за размытого вопроса на выходе будет неточная информация). Вопрос или проблема озвучивается конкретно, точно. С определением сроков и оцифровкой глубины проблемы. Например, проблема такая: потеря времени из-за несовершенства документооборота. Обязательно пометьте сформулированный вопрос на диаграмме, в «голове рыбы». Это позволит все время находиться в ракурсе проблемы.

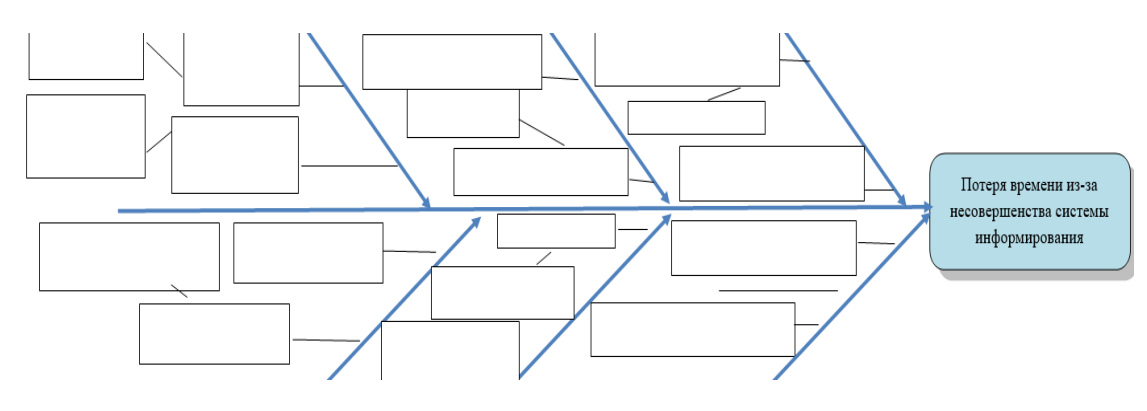

#### Второй этап

Далее собирается рабочая группа, минимум из 3 человек. Желательно, чтобы в рабочей группе присутствовал линейный руководитель. Полномочия которого, могут позволить решить проблему быстрее и качественнее. Также хорошо бы пригласить для исследования 1-2 человек, не являющихся участниками процесса. Сторонних людей с непредвзятым взглядом. Это позволит появиться новым, неожиданным вопросам и решениям.

Третий этап

Основные критерии для обработки информации:

люди, среда, процесс, материал, оборудование, управление

Технически «Рыбья кость» состоит из одной главной оси. К ней примыкают «косточки» первого порядка, далее следуют причины второго порядка и так до завершения рассуждений.

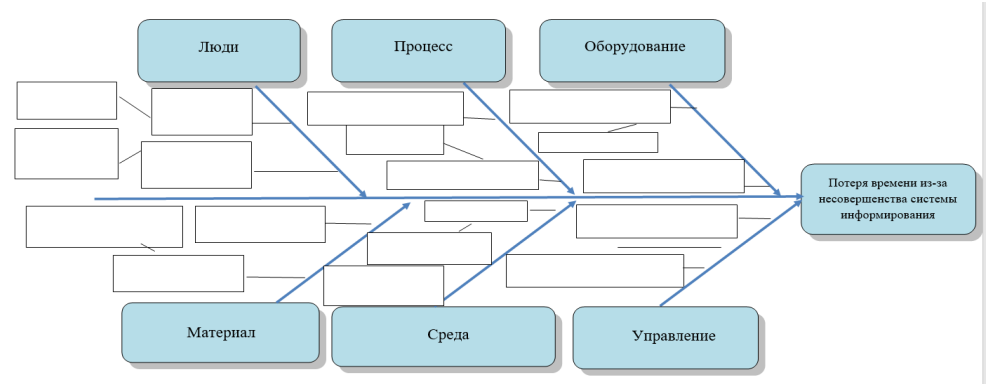

Четвертый этап

Применяйте мозговой штурм с участниками (задавайте 5 Почему).

Пятый этап

Договоритесь с участниками, формулировать вопросы или предложения в тех сферах, где можно повлиять. Например, фразы «все ушли на больничный», или «была плохая погода и студенту не хотелось идти к заведующей», не несут в себе рациональное зерно.

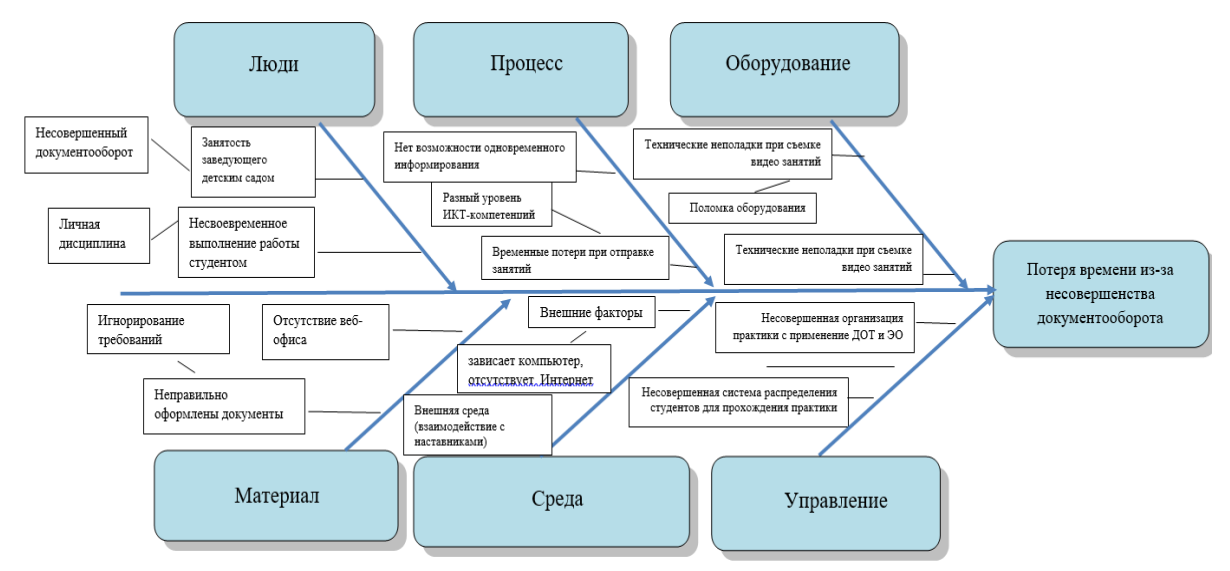

Если проанализировать проблемы внутри основных «костей» и сравнить их между собою, то можно заметить, что ряд проблем перекликаются.

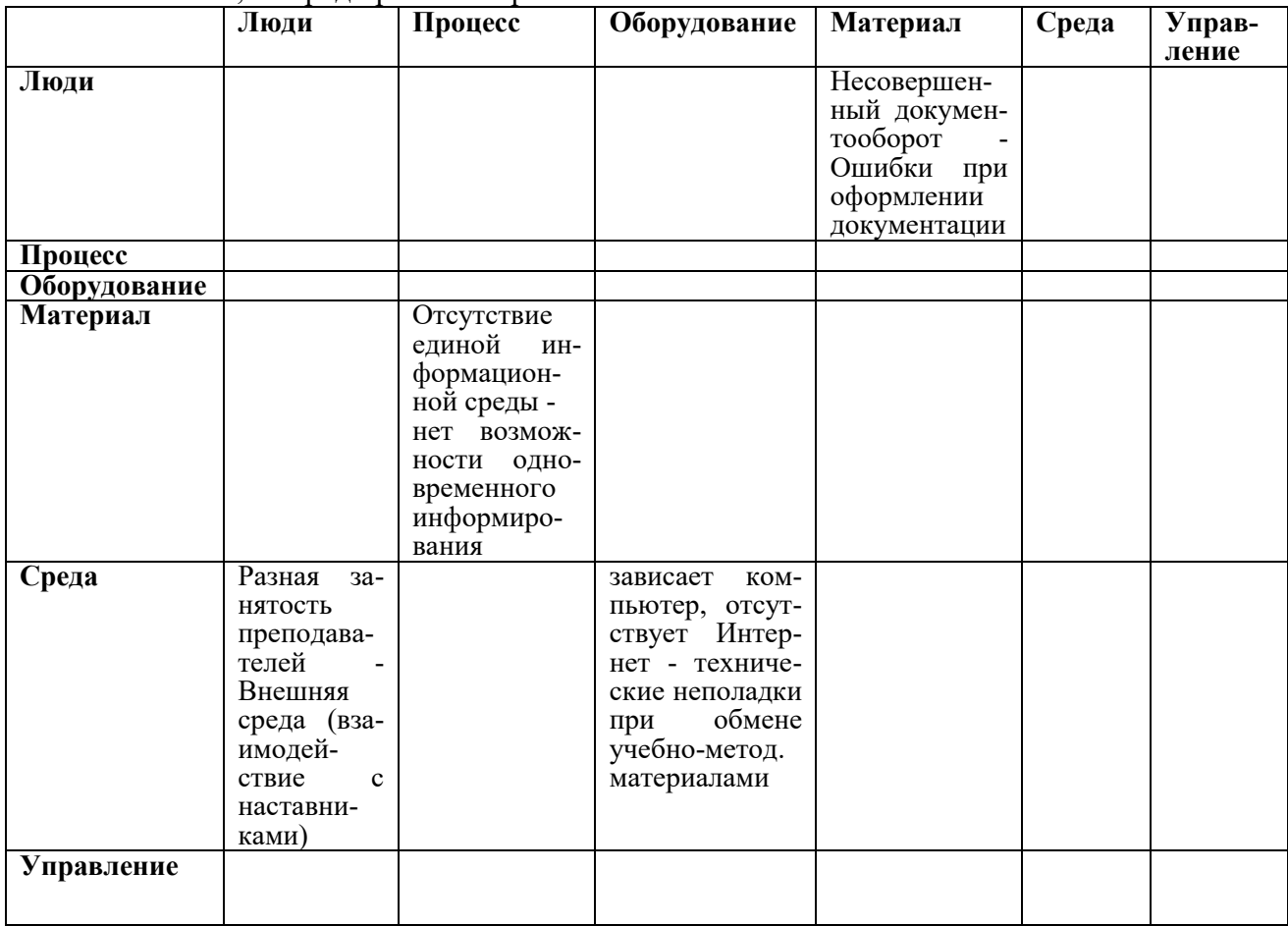

#### Шестой этап

Составьте план реализации, обязательно с датой дедлайна. Не забудьте назначить ответственного за результат.

### Залание

Обозначить причины потери времени в процессе вовлечения студентов в научноисследовательскую деятельность

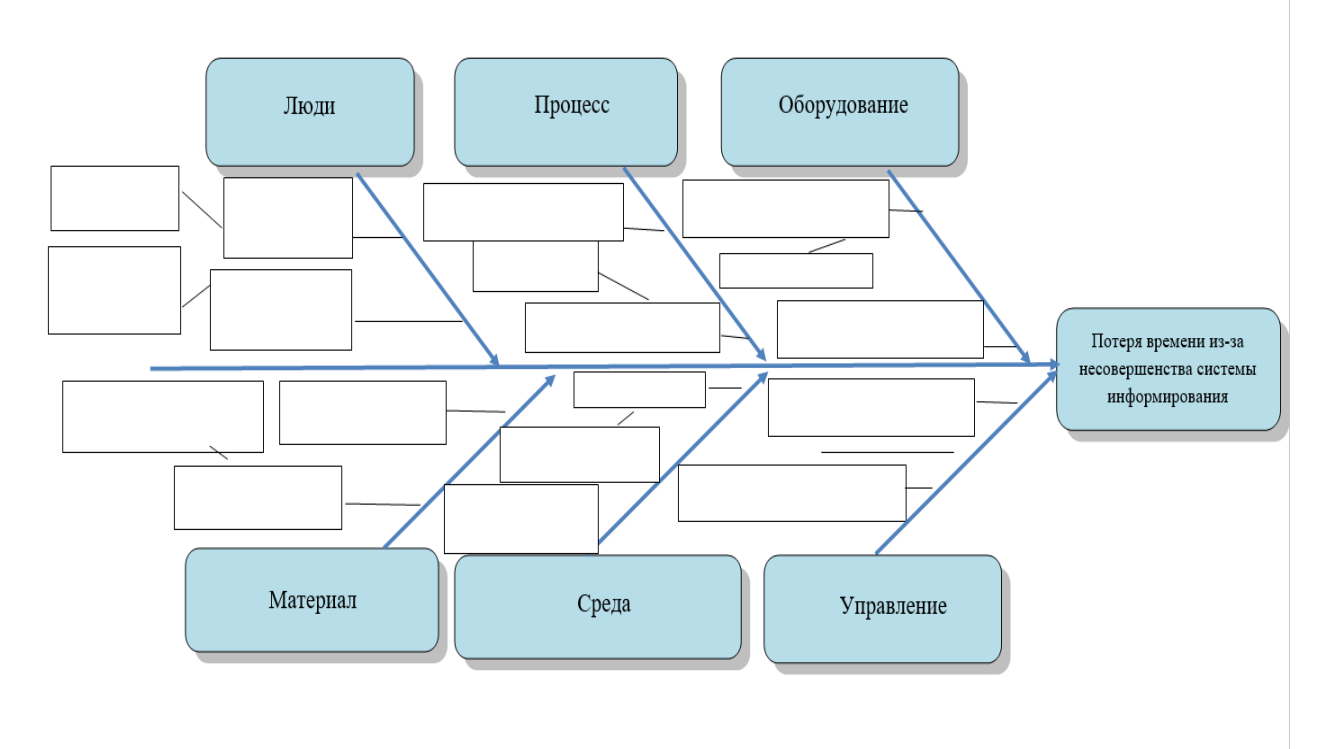

## 13. Установить взаимосвязь между проблемами с помощью метода «Диаграф связей».

Диаграф (граф) связей - инструмент, позволяющий определить логические связи между параметрами проблемы/задачи, а также определить уровень влияния параметров (факторов, критериев) друг на друга

Диаграмма связей - инструмент, позволяющий выявить логические причинноследственные связи между основной идеей, проблемой или различными данными в какойлибо сложной, критической ситуации. С помощью графов можно визуализировать эти связи.

Цель графа связей: установить последовательность решения проблем.

Задачей этого инструмента управления является установления соответствия основных причин нарушения процесса, выявленных с помощью диаграммы сродства, тем проблемам, которые требуют решения. Классификация этих причин по важности осуществляется с учетом имеющихся в организации ресурсов, а также числовых данных, характеризую-ШИХ ПОИЧИНЫ.

Граф связей является главным образом логическим инструментом.

Граф связей применяется в следующих случаях:

- Когда тема (предмет) настолько сложна, что связи между различными идеями не могут быть установлены при помоши обычного обсуждения.

- Когда временная последовательность, согласно которой делаются шаги, является решающей.

- Когда подозревается, что проблема, затронутая в вопросе, является исключительным симптомом более фундаментальной незатронутой проблемы.

Как построить граф связей:

1. Выделите все факторы, имеющие отношение к рассматриваемой проблеме и расположите их в круг в произвольном порядке.

2. Отразите стрелками все влияния факторов друг на друга и классифицируйте факторы, подсчитав количество стрелок.

Иногда актуально провести ранжирование (оценка важности и влияния каждой из стрелок) или экспертно рассчитать вес взаимосвязей (отдельно по каждому фактору).

В зависимости от числа стрелок в каждом направлении для каждого фактора можно определить одну из двух ролей:

Генератор показателей или причина**.** Это фактор, имеющий много стрелок, влияющих на уровень показателей других факторов (имеет больше выходящих стрелок, чем входящих).

Индикатор результата или эффект**.** Это фактор, который указывает нечто, как результат действия генератора показателей (имеет больше входящих стрелок, чем выходящих).

Когда предпринимается попытка отыскать основную причину проблемы или эффект, то генератор показателей следует выбирать в качестве отправной точки для проведения исследований. Эти факторы – движущая сила процесса и они создают уровень его показателей.

#### **Пример**

ПОО осуществляет профессиональную подготовку обучающихся по специальности 15.02.12 Монтаж и техническая эксплуатация промышленного оборудования (по отраслям). Анализ трудоустройства выпускников колледжа показал низкий процент выпускников, приступивших к работе по полученной специальности, а также недостаточно высокий уровень удовлетворенности работодателей качеством профессиональной подготовки выпускников. Были сформулированы проблемы

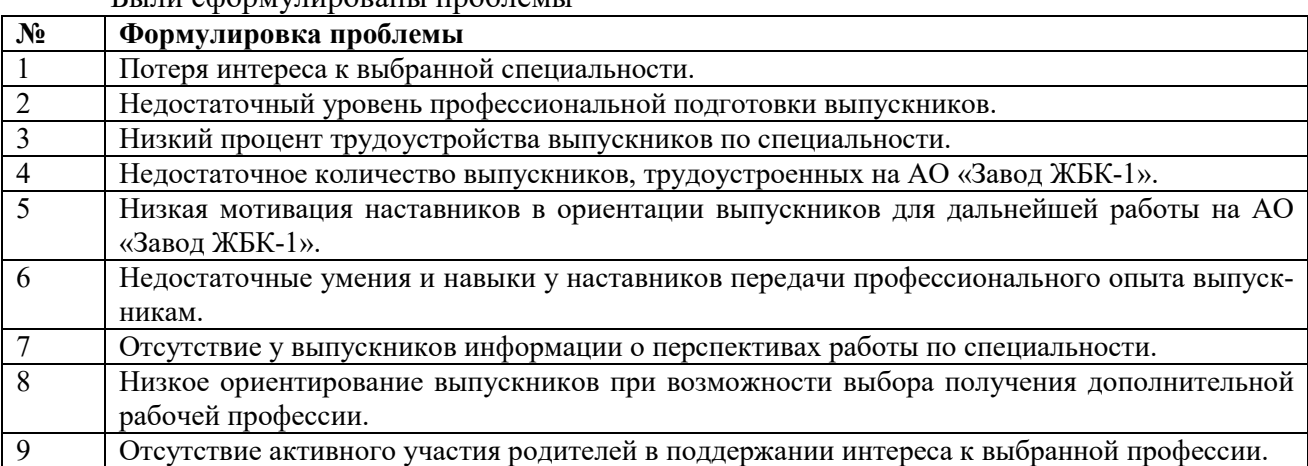

Для визуализации выявленных проблем был построен граф связей

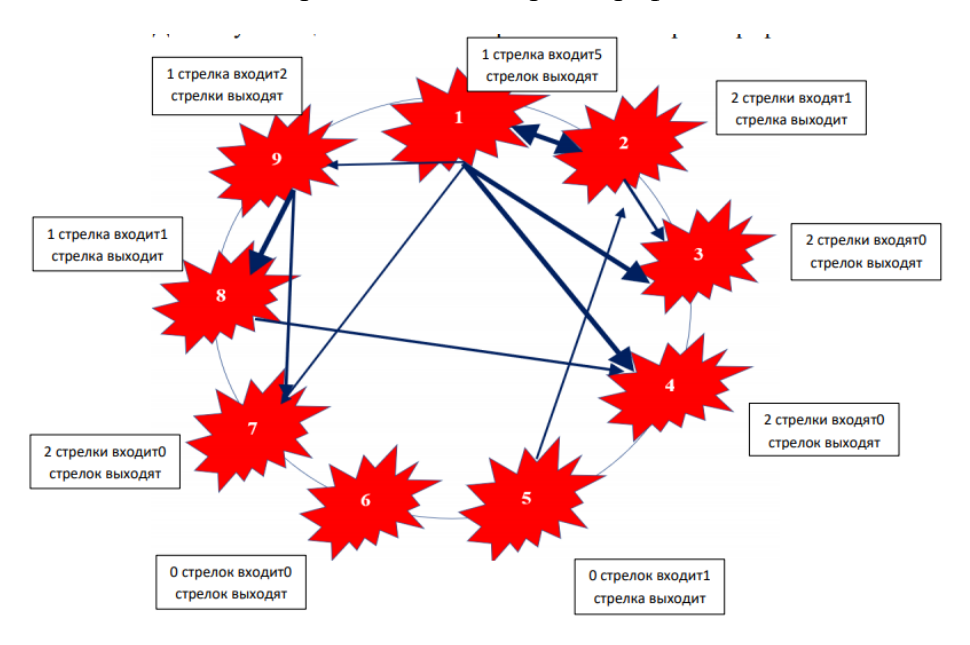

После оценки всех взаимосвязей нужно подсчитать и отметить на диаграмме число стрелок, приходящих к каждому фактору я уходящих от него (например, «3 стрелки входят, 2 выходят»).

Толщина стрелок - это сила влияния.

Стрелка в оба конца - это обратная взаимосвязь, т.е. проблема будет решена только при усилении другой проблемы. Решения проектируются сразу на ликвидацию обоих проблем.

Встречаются и полностью изолированные проблемы, их можно решать параллельно. Залание

Текущая ситуация: в процессе производственной практики студенты оформляют большое количество отчетной документации, на заполнение и согласование которых уходит много времени. При анализе ситуации были выявлены следующие проблемы:

Временные потери при передаче информации по структурным звеньям предприя- $1_{\cdot}$ тия.

Неудовлетворенность системой взаимодействия участниками образовательного  $2.$ процесса.

3. Отсутствие единого перечня необходимой документации.

4. Временные потери при предоставлении документации преподавателю для контроля.

Отсутствие единой формы отчета. 5.

Постройте граф связей текущей ситуации.

## 14. Определите причины отклонений процессов от нормы и определить способы совершенствования этих процессов с помощью метода 5W1H.

Метод  $5WH$  (5 why's-почему, 1 how's-как) – определение причин отклонений пронессов от норм и нахождение способов совершенствования этих процессов.

Назначение:

Данный метод дает возможность взглянуть на ситуацию с разных сторон, чтобы найти новые решения или выбрать идеи для дальнейшего развития. Ответы на вопросы позволяют под разными углами рассмотреть сильные и слабые стороны.

Краткое описание:

Метод 5W1H - последовательная постановка вопросов и получение подробных ответов на них в рамках поставленной задачи. 5W1H происходит от первых букв английских слов-вопросов: What? (Что?), When? (Когда?), Why? (Почему?), Who? (Кто?), Where? (Где?), How? (Как?).

Суть метода заключается в последовательной постановке вопросов и получении подробных ответов на них в рамках поставленной задачи. Метод применяется в качестве предварительного решения, чтобы было легче приступать к поиску коренных причин.

План действий:

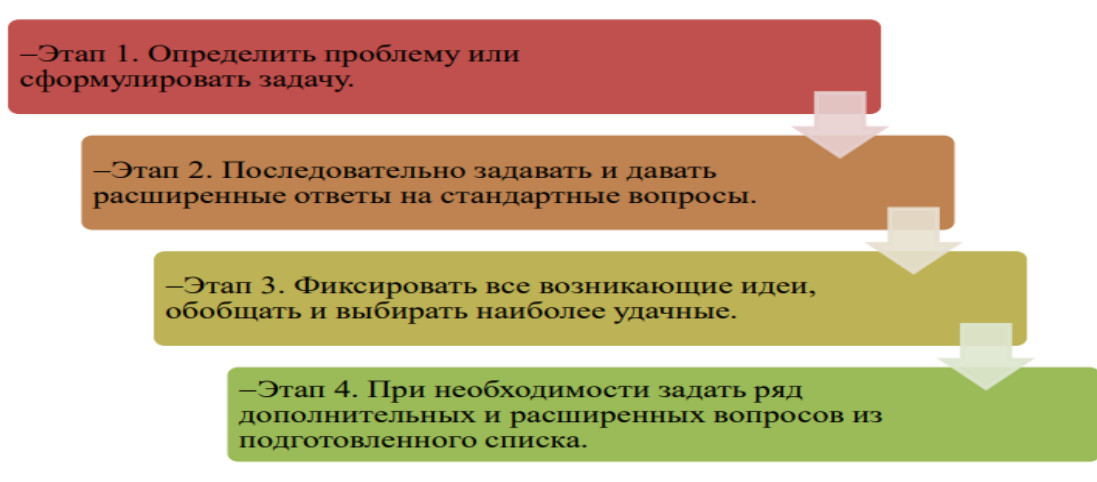

При ответе на вопросы необходимо учесть ряд правил:

- нельзя пропускать вопросы, даже если кажется, что ответ прост и очевиден;

- необходимо давать конкретные, подробные ответы на вопросы.

При постановке вопросов для обеспечения максимальной полноты картины можно использовать следующие варианты вопросов для каждого пункта:

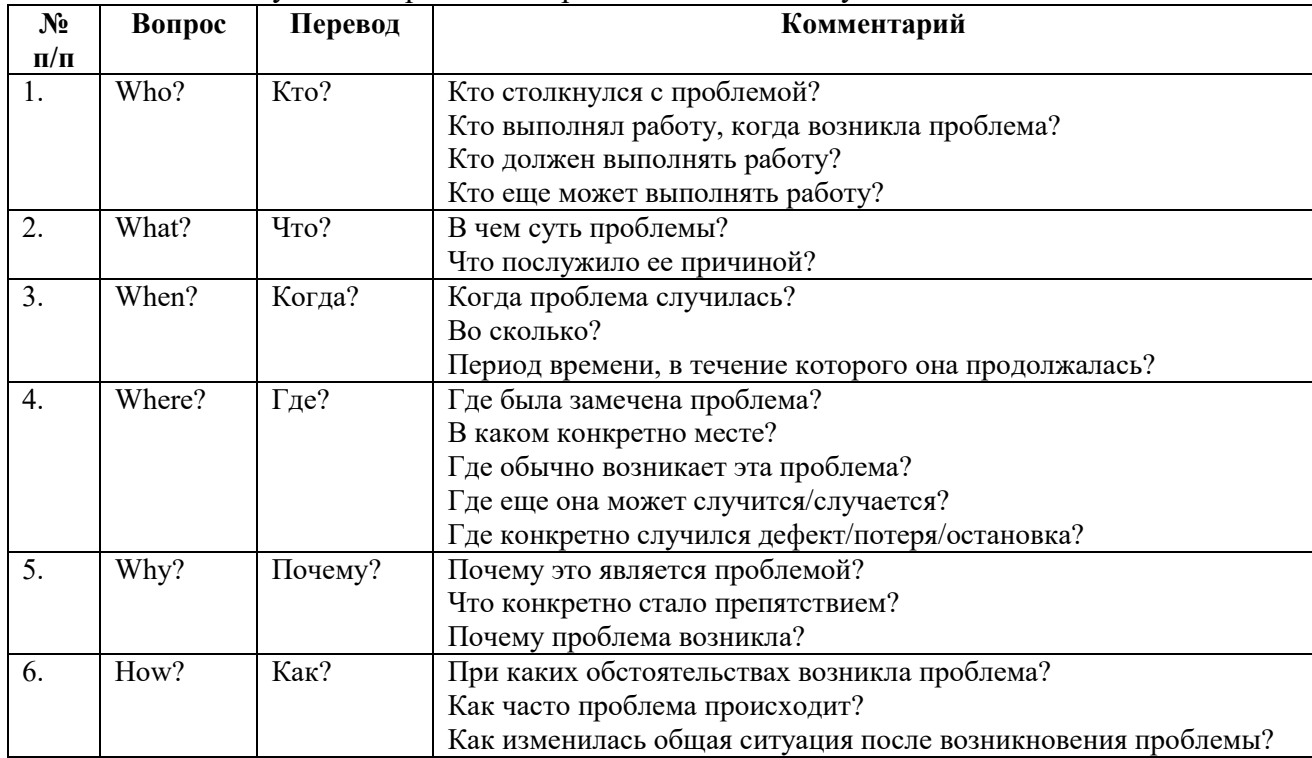

Достоинства метода

- Метод прост в применении и не требует специального обучения. Вопросы 5W1H работают, потому что они короткие и прямые.

- Эти вопросы универсальны и могут быть применены ко многим различным ситуациям и использоваться при решении многих жизненных проблем.

Недостатки метода

- Не позволяет выявить коренную проблему для предотвращения повторного возникновения проблемы.

Ожидаемый результат

- Правильное всестороннее описание существующей проблемной ситуации.

Пример

Рассмотрим в качестве примера ситуацию, когда перед кабинетом, где располагается приемная комиссия образовательной организации собралась большая очередь из абитуриентов и родителей:

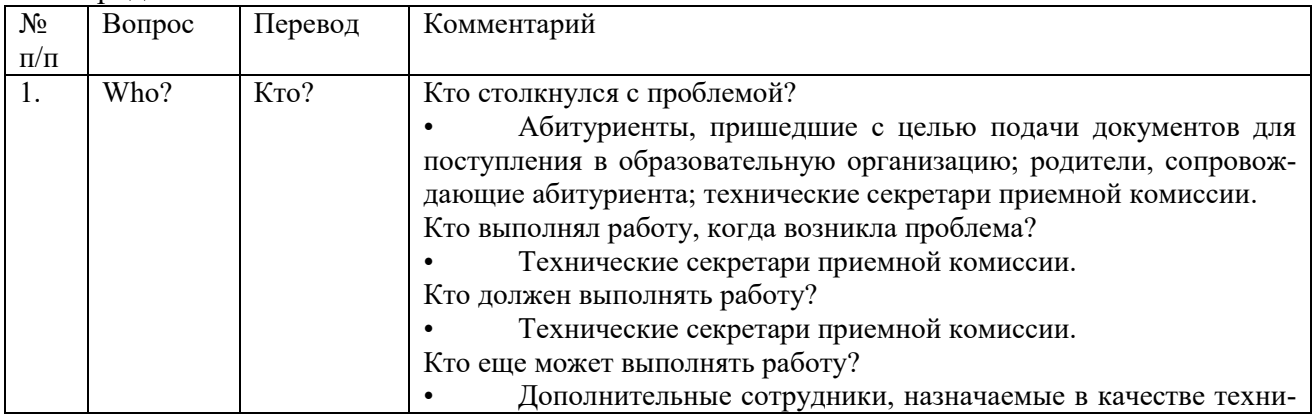

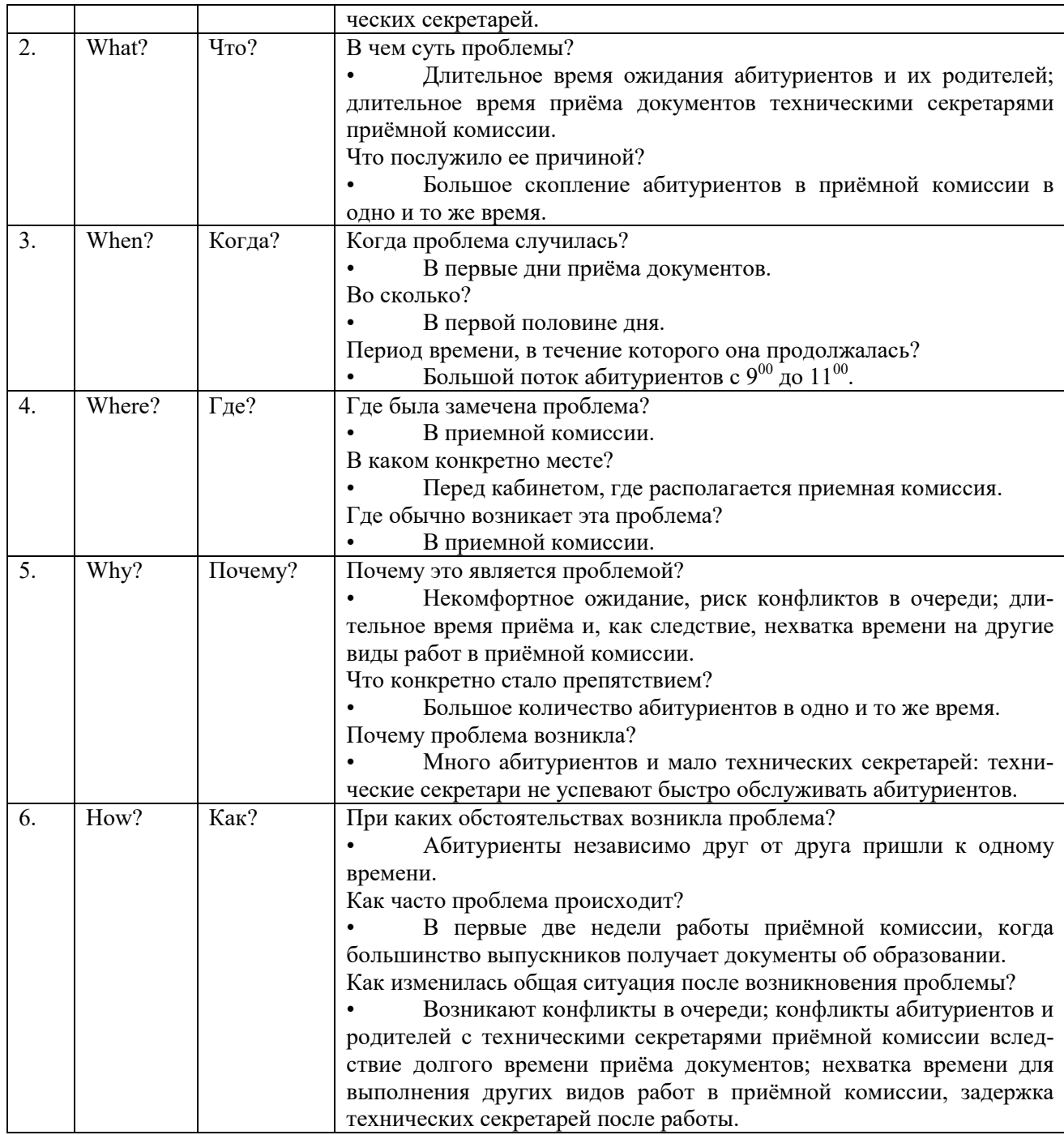

Из примера видно, что проблемой стала образовавшаяся очередь перед кабинетом, где располагается приемная комиссия, в связи с отсутствием предварительной записи. Далее применяется метод 5 «Почему?», который позволит выявить и устранить коренную причину.

## **Задание**

Рассмотреть предложенную ситуацию и определить проблемы, используя метод 5W1H – Студент тратит много времени на поиск необходимой документации для выполнения домашнего задания.

**Оформить стандартную операционную карту:** 

**15. Определить шаги в последовательности выполнения операции и требования безопасности.** 

**16. Провести хронометраж шаги в последовательности выполнения операции по времени и определить схему передвижения.** 

**17. Оформить пошаговое описание последовательности операций на одном листе, включающее в себя требования по безопасности, хронометраж по времени и схему передвижения (диаграмму спагетти).** 

Стандартная операционная карта (СОК) - документ, описывающий последовательность действий и приемов при выполнении операции. Это пошаговое описание последовательности операций на одном листе, включающее в себя требования по безопасности, хронометраж по времени и схему передвижения (диаграмму спагетти). Обычно состоит из текста, схем, рисунков и фотографий, облегчающих визуальное восприятие процедуры.

Стандартная операционная карта разрабатывается при стандартизации действий и операций. Основное отличие СОК от регламентов, инструкций и иных нормативных документов – наличие времени такта.

Время цикла операции определяется путем суммирования времени каждого действия внутри операции и не должно быть больше времени такта. Это время прохождения через весь процесс или поток создания ценности от первой операции до последней.

## Время такта рассчитывается по формуле:

доступное производственное время за определенный период (например, смена, рабочее время и др.) *B*ремя такта =  $\blacksquare$ объем потребительского спроса за этот период

Доступное для работы время – все рабочее время без учета обеденного времени, регламентированных перерывов, планового ремонта и обслуживания, когда работа не производится. Время такта периодически пересчитывается в зависимости от изменений потребности заказчика и доступного времени.

Основные требования к рабочему стандарту: краткость, использование средств визуализации (фотографий, эскизов), отражение последовательности выполнения элементов и требований к безопасному производству работ.

Правила составления СОК:

1. СОК составляется путем непосредственного наблюдения операции. Невозможно корректно составить СОК, сидя в кабинете, опираясь лишь на знание технологии. Количество наблюдений должно составлять не менее 7 –10 циклов. Наблюдать операцию необходимо при выполнении ее разными операторами из числа наиболее эффективных.

2. Содержание СОК должно быть описано максимально простым и понятным языком, при этом следует избегать сложных выражений, но не скатываться в примитивизм. Нужно помнить, что СОК служит в том числе и для передачи знаний работникам, не имеющим достаточного опыта выполнения стандартизированной операции.

3. Каждый этап разработки, каждый пункт СОК нужно согласовывать с работником, который эту операцию выполняет. Работник является соавтором СОК и разделяет с вами ответственность за создаваемый документ, что побуждает его ответственно относиться к исполнению СОК при его использовании в работе.

4. СОК должен размещаться на одном листе формата А4. Если это невозможно, допускается размещение СОК на большем количестве листов, либо использование листа формата А3. Второй и последующие листы СОК могут быть оформлены в виде приложения к СОК, в котором даются детальные пояснения по выполнению какого-либо из шагов рабочей последовательности. Если стандартизируемая операция слишком емкая, следует рассмотреть возможность разделения ее на несколько более простых.

Все поля СОК заполняются в соответствии с утвержденной формой документа.

Разделы СОК для заполнения:

1) Информация о документе (данный раздел находится в верхней части первого листа СОК). В этом разделе заполняются следующие блоки информации:

сведения о рабочем месте, где применяется данный стандарт: наименование организации, подразделения, отделения, кабинета с указанием его номера;

наименование СОК;

наименование станлартизированной операции. Наименование операции должно быть максимально соответствующим условиям ее выполнения и может включать в себя сведения о действиях работника, месте их выполнения, используемых инструмен-Tax;

учетные сведения СОК: регистрационный номер, время начала действия стандарта и плановая дата пересмотра стандарта;

нумерация СОК должна быть последовательной и нарастающей в порядке разработки обновленных версий данного стандарта. Время начала действия стандарта определяется руководителем организации.

2) Пошаговая последовательность выполнения действий.

В графе «№ шага» проставляется порядковый номер шага рабочей последовательности.

В графе «Рабочая пошаговая последовательность и используемый инструментарий» описываются пошаговая рабочая последовательность выполнения строго стандартизируемой операции, включая переходы и ожидания, если таковые имеются; указываются инструменты, применяемые для выполнения каждого шага.

В графе «Показатели. Время, сек. (мин.)» указывается время цикла выполнения соответствующего шага операции в секундах \минутах, полученное путем проведения хронометража.

В графе «Показатели. Расстояние, м.» указывается расстояние в метрах, которое проходит работник при выполнении соответствующего шага операции.

В графе «Примечания и ключевые указания» специальными символами, привлекающими внимание читающего СОК, отмечаются действия, имеющие особое значение. К таким действиям можно отнести те шаги выполнения операции, которые критичны с точки зрения технологии, охраны труда, выполнения параметров качества. Указанные символы и их название приведены в блоке СОК «Условные обозначения».

3) Графическая часть СОК. В этой части СОК размещаются фотографии, схемы, рисунки, иллюстрирующие операцию для наилучшего понимания того, как она выполняется.

4) Сведения о применяемых средствах индивидуальной защиты (СИЗ). В данном разделе указываются символы, обозначающие средства индивидуальной защиты, используемые на всем протяжении выполнения операции.

5) Таблица распределения (подписи). В данном разделе указываются подразделения и ответственные лица, которые получили данный стандарт (оригинал и пронумерованные копии) и обязаны его исполнять.

## 18. Составить матрицу компетенций в области бережливого производства

Матрица компетенций - набор моделей компетенций сотрудников организации, в которых зафиксирован перечень знаний, навыков, опыта. В матрицу вносят компетенции работника с указанием показателей их проявления. Например, знание методов и инструментов бережливого производства проявляется в виде быстрого отбора методов и инструментов для

конкретной производственной ситуации, требующей анализа и устранения потерь, умении разрабатывать и внедрять предложения по улучшению, использовать систему 5С для организации своего рабочего места.

Матрица компетенции персонала - инструмент, с помощью которого планируется обучение и работа по развитию персонала.

Изучите ГОСТ Р 57523-2017. Национальный стандарт Российской Федерации. Бережливое производство. Руководство по системе подготовки персонала (утв. и введен в действие Приказом Росстандарта от 30.06.2017 № 648-ст). В соответствии с разделом 5 «Компетентность в области бережливого производства» и приложениями данного стандарта составьте свою матрицу компетенций в области бережливого производства.

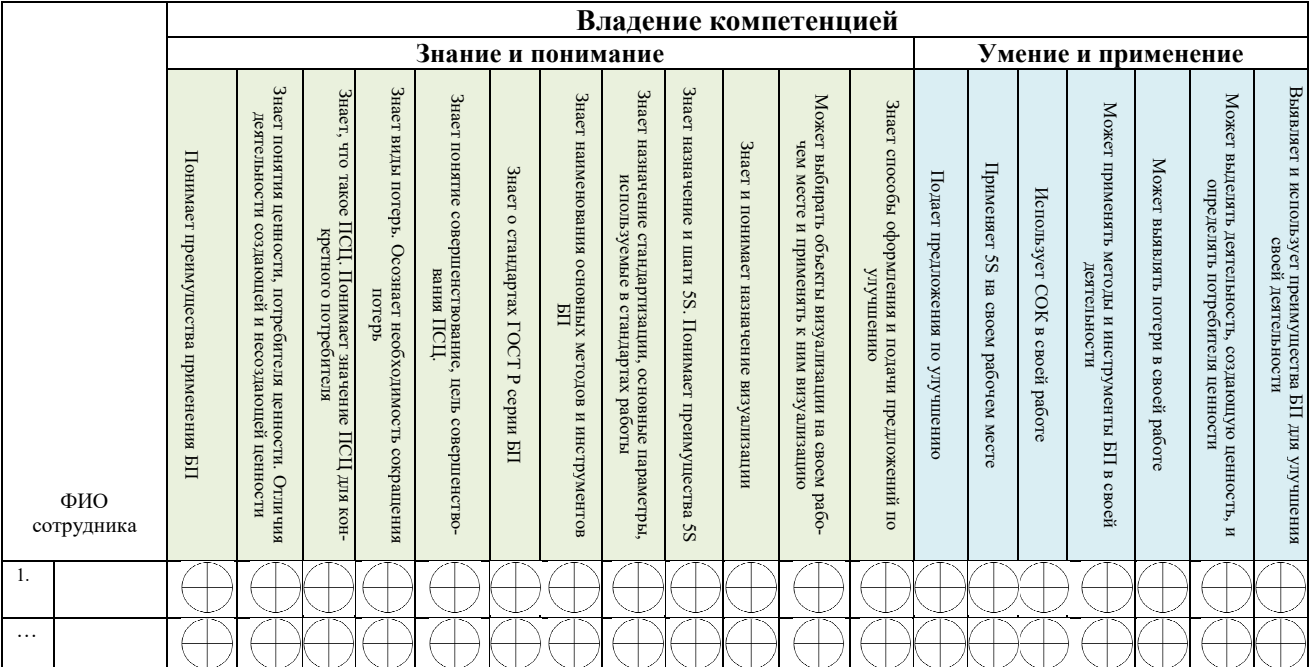

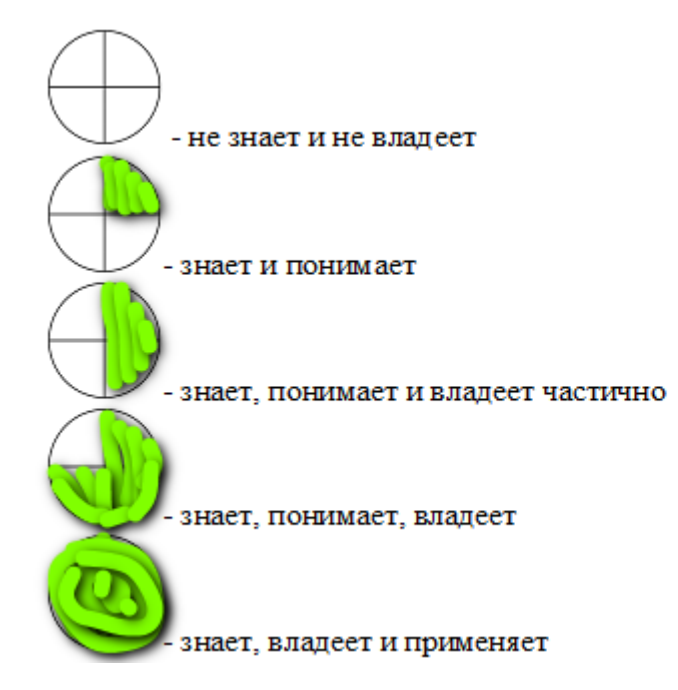

# **3. ИНФОРМАЦИОННОЕ ОБЕСПЕЧЕНИЕ**

перечень учебных изданий, электронных изданий, электронных и Интернетресурсов, образовательных платформ, электронно-библиотечных систем, вебсистем для организации дистанционного обучения и управления им, используемые в образовательном процессе как основные и дополнительные источники.

## **Основные источники:**

Клюев, А. В. Бережливое производство : учебное пособие для СПО / А. В. Клюев ; под редакцией И. В. Ершовой. — 2-е изд. — Саратов, Екатеринбург : Профобразование, Уральский федеральный университет, 2019. — 87 c. — ISBN 978-5-4488-0447-2, 978-5-7996-2900-7. — Текст : электронный // Электронный ресурс цифровой образовательной среды СПО PROFобразование : [сайт]. — URL: https://profspo.ru/books/87789 (дата обращения: 07.09.2020). — Режим доступа: для авторизир. пользователей.

## **Дополнительные источники:**

Приказ Минпромторга России от 20.06.2017 № 1907 «Об утверждении Рекомендаций по применению принципов бережливого производства в различных отраслях промышленности». - Электронный фонд правовых и нормативнотехнических документов : [сайт]. — URL: https://docs.cntd.ru/document/456072410

ГОСТ Р 56406-2021. Национальный стандарт Российской Федерации. Бережливое производство. Аудит. Вопросы для оценки системы менеджмента (утв. и введен в действие Приказом Росстандарта от 27.04.2021 № 284-ст).

ГОСТ Р 56404-2021. Национальный стандарт Российской Федерации. Бережливое производство. Требования к системам менеджмента (утв. и введен в действие Приказом Росстандарта от 27.04.2021 № 286-ст).

ГОСТ Р 59017-2020. Национальный стандарт Российской Федерации. Бережливое производство. Руководство по применению требований ГОСТ Р 56404 в интегрированных структурах (утв. и введен в действие Приказом Росстандарта от 03.09.2020 № 626-ст).

ГОСТ Р 59018-2020. Национальный стандарт Российской Федерации. Бережливое производство. Руководство по применению требований ГОСТ Р 56404 в цепи поставок (утв. и введен в действие Приказом Росстандарта от 03.09.2020 № 627-ст).

ГОСТ Р 56020-2020. Национальный стандарт Российской Федерации. Бережливое производство. Основные положения и словарь (утв. и введен в действие Приказом Росстандарта от 19.08.2020 № 513-ст).

ГОСТ Р 57523-2017. Национальный стандарт Российской Федерации. Бережливое производство. Руководство по системе подготовки персонала (утв. и введен в действие Приказом Росстандарта от 30.06.2017 № 648-ст).

ГОСТ Р 57524-2017. Национальный стандарт Российской Федерации. Бережливое производство. Поток создания ценности (утв. и введен в действие Приказом Росстандарта от 30.06.2017 № 649-ст).

ГОСТ Р 56907-2016. Национальный стандарт Российской Федерации. Бережливое производство. Визуализация (утв. и введен в действие Приказом Росстандарта от 31.03.2016 № 232-ст).

ГОСТ Р 56908-2016. Национальный стандарт Российской Федерации. Бережливое производство. Стандартизация работы (утв. и введен в действие Приказом Росстандарта от 31.03.2016 № 233-ст).

ГОСТ Р 56906-2016. Национальный стандарт Российской Федерации. Бережливое производство. Организация рабочего пространства (5S) (утв. и введен в действие Приказом Росстандарта от 31.03.2016 № 231-ст).

ГОСТ Р 56407-2015 Бережливое производство. Основные методы и инструменты (утв. и введен в действие Приказом Росстандарта от 27.05.2015 № 448-ст).

Вэйдер, Майкл Инструменты бережливого производства: Минируководство по внедрению методик бережливого производства / Майкл Вэйдер ; перевод А. Баранов, Э. Башкардин. — 9-е изд. — Москва : Альпина Паблишер, 2019. — 128 c. — ISBN 978-5-9614-4793-4. — Текст : электронный // Электронный ресурс цифровой образовательной среды СПО PROFобразование : [сайт]. — URL: https://profspo.ru/books/82861 (дата обращения: 18.11.2020). — Режим доступа: для авторизир. пользователей.

Джеймс, Вумек Продажа товаров и услуг по методу бережливого производства / Вумек Джеймс, Джонс Дэниел ; перевод Е. Пестерева ; под редакцией Ю. Адлера, С. Турко, С. Огаревой. — Москва : Альпина Паблишер, 2019. — 272 c. — ISBN 978-5-9614-4619-7. — Текст : электронный // Электронный ресурс цифровой образовательной среды СПО PROFобразование : [сайт]. — URL: https://profspo.ru/books/86833 (дата обращения: 17.11.2020). — Режим доступа: для авторизир. пользователей.

Джеффри, Лайкер Лидерство на всех уровнях бережливого производства : практическое руководство / Лайкер Джеффри, Трахилис Йорго ; перевод Ю. Семенихина. — Москва : Альпина Паблишер, 2018. — 335 c. — ISBN 978-5- 9614-6858-8. — Текст : электронный // Электронный ресурс цифровой образовательной среды СПО PROFобразование : [сайт]. — URL: https://profspo.ru/books/82615 (дата обращения: 17.11.2020). — Режим доступа: для авторизир. пользователей.

Клюев, А. В. Концепция бережливого производства : учебное пособие / А. В. Клюев. — Екатеринбург : Уральский федеральный университет, ЭБС АСВ, 2013. — 88 c. — ISBN 978-5-7996-0960-3. — Текст : электронный // Электронный ресурс цифровой образовательной среды СПО PROFобразование : [сайт]. — URL: https://profspo.ru/books/68438 (дата обращения: 18.11.2020). — Режим доступа: для авторизир. пользователей.

Методические рекомендации «Реализация проектов по улучшению с использованием методов бережливого производства в медицинской организации, оказывающей первичную медико-санитарную помощь» (утв. Минздравом России).

# **Электронные издания (электронные ресурсы):**

1. Сайт ОГАПОУ «Алексеевский колледж» раздел «Бережливый колледж»: http://www.alcollege.ru/deyatelnost/berezhlivyj-kolledzh.html

2. Сайт Губернатора и Правительства Белгородской области раздел «Бережливое правительство» https://belregion.ru/activity/berezhlivoe-pravitelstvo/

3. Сайт Белгородского института развития образования раздел «Бережливое образование» https://beliro.ru/berezhlivoe-obrazovanie

**Цифровая образовательная среда СПО PROFобразование:** https://profspo.ru/search?s=%D0%B1%D0%B5%D1%80%D0%B5%D0%B6%D0%  $BB\%D0\%B8\%D0\%B2\%D0\%BE\%D0\%B5\&section=$ 

# **Веб-система для организации дистанционного обучения и управления им:**

Система дистанционного обучения ОГАПОУ «Алексеевский колледж» http://moodle.alcollege.ru/ - курс «Методы и инструменты бережливого производства. Основы реализации бережливых проектов» http://moodle.alcollege.ru/course/view.php?id=533